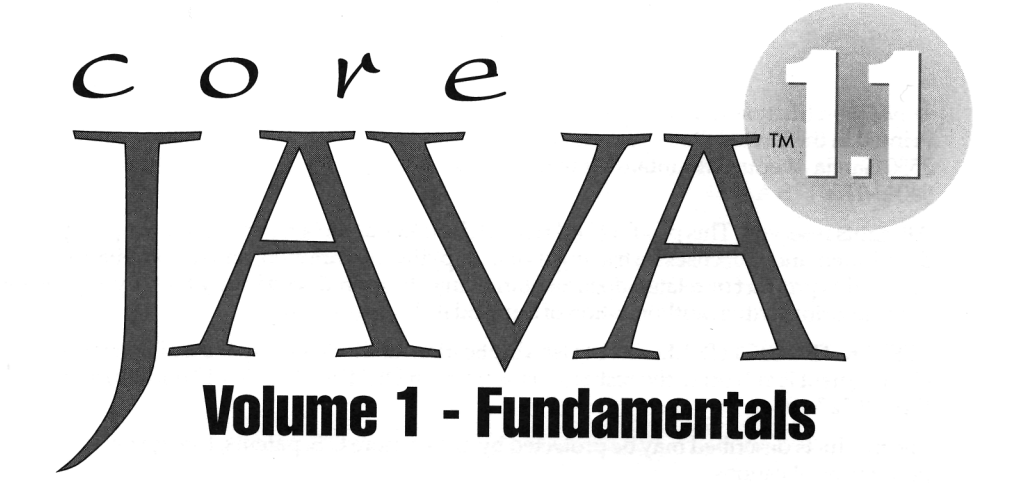

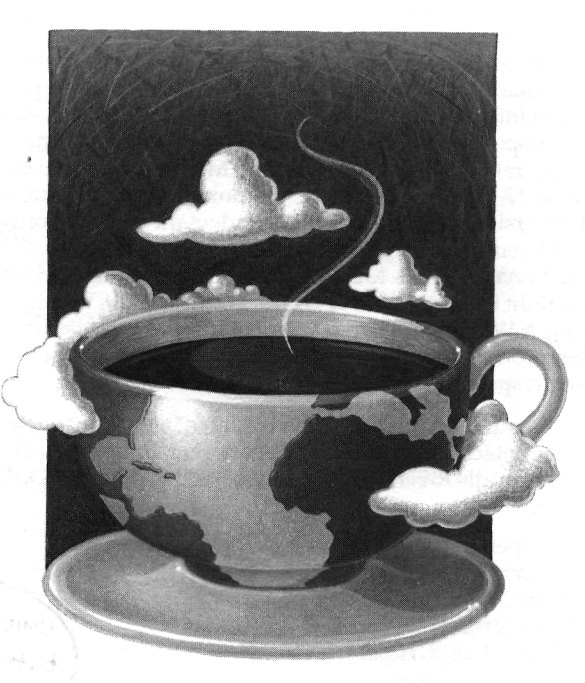

# CAY S. HORSTMANN . GARY CORNELL

Sun Microsystems Press A Prentice Hall Title

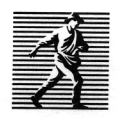

# Contents

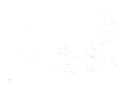

# **Preface, xix**

To the Reader, xix About This Book, xxi *Conventions,*  CD ROM, xxvi Using the Core Java CD ROM, xxiv

#### **Acknowledgements, xxv**

#### Chapter I **An Introduction to Java, 1**

Java as a Programming Tool, 2 Advantages and Disadvantages of Java, 2 The Java "White Paper" Buzzwords, 3

*Simple, 4 Object Oriented, 5 Distributed, 6 Robust, 6 Secure, 7 Architecture Neutral, 8 Portable, 8 Interpreted, 9 High Performance, 9 Multithreaded, 10* 

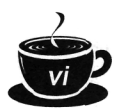

Dynamic, 11 Java and the Internet, 11 Applets at Work, 12 A Short History of Java, 14 Common Misconceptions about Java, 16

# **Chapter 2 The Java Programming Environment, 21**

Installing the Java Compiler and Tools, 21

*Development Environments for Windows Users, 22 Installation Tips, 23 CD-ROM Installation, 24* 

*Checking Your Configuration, 25*  Adding Core Java Files to an Integrated Development Environment, 25

Navigating the Java Directories, 26

Windows 95/NT as a Programming Environment, 28

*Long File Names, 29 Multiple Windows, 31 Keyboard Shortcuts, 31 More on DOS Shells, 33*  The EDIT Program, 34 Compiling and Running Java Programs, 35 Using TextPad and WinEdit, 36

*Compiling and Running Programs, 36*  Locating Compilation Errors, 38 Graphical Applications, 40 Applets, 43 Troubleshooting, 47

**Chapter 3 Fundamental Programming Structures in Java, 51** 

A Very Simple Java Program, 52

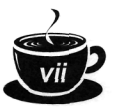

Comments, 54 Data Types, 55 *Integers, 56 Floating-Point Types, 57 The Character Type* (char), *57*  Boolean, 58 Variables, 59 Assignments and Initializations, 60 Constants, 62 Operators, 62 Strings, 66 *Useful String Functions, 70*  Control Flow, 79 *Conditional Statements, 79 Indeterminate Loops, 83*  Labeled Breaks, 90 Class Methods (User-Defined Functions), 91 Recursion, 95 Arrays, 96

#### Chapter 4 **Objects and Classes, 103**

Introduction to OOP 104 The Vocabulary of OOP, 106 Objects, 107 Relationships between Classes, 109 Using Existing Classes, 112 ^ *Object Variables, 113*  The GregorianCalendar Class of the Java library, 115 *Mutator and Accessor Methods, 120*  Using Our Day Class, 121 Starting to Build Your Own Classes, 126 *An* Employee *Class, 127 Method Access to Private Data, 135* 

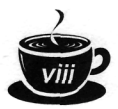

*Private Methods, 136 Static Methods, 136 More on Object Construction and Destruction, 140 A* CardDeck *Class, 144*  Packages, 148 *Using Packages, 148*  Class Design Hints, 151

#### Chapter 5 **Inheritance, 155**

First Steps with Inheritance, 155 *Working with Subclasses, 161 Objects Know How to Do Their Work: Polymorphism, 162 Preventing Inheritance: Final Classes and Methods, 164*  Casting, 165 Abstract Classes, 167 object: The Cosmic Superclass, 173 *Object Wrappers, 174 Big Numbers, 178 Reading a Page in the HTML Documents, 180*  The Class class (Run-Time Type Identification), 182 *Reflection, 184*  Protected Access, 198 *Protected Access and Cloning, 199*  Design Hints for Inheritance, 203

#### *Chapter 6*  **Interfaces and Inner Classes, 207**

Interfaces, 207

*Properties of Interfaces, 212 Interfaces and Callbacks, 213*  Inner Classes, 215

*The Property Interface, 216* 

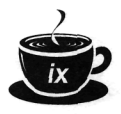

# **Chapter 7 Graphics Programming and Printing, 233**

Introduction, 233 Frames and Windows, 235 Displaying Information in a Window, 241 Events and the update and Paint Functions, 243 Text and Fonts, 244 Colors, 254 Drawing Shapes, 257 Drawing Rectangles, 261 Filling Shapes, 263 Paint Mode, 266 Images, 268 Buffering, 271 Image Acquisition, 274 Printing, 279

#### **Chapter** 8 **Event Handling, 291**

Creating a Closeable Frame, 292 Basics of Event Handling, 296 *Capturing Window Events, 298*  Adapter Classes, 301 The JDK 1.1 Event Hierarchy, 303 *An Example: Which Button Was Clicked?, 305 Laying out Buttons, 305*  Getting Buttons to Respond, 307 Semantic and Low-Level Events, 310 Event Handling Summary, 311 Individual Events, 313 Focus Events, 314

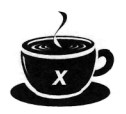

Window Events, 315 Keyboard Events, 315 Mouse Events, 321 Menus, 328 Advanced Menu Topics, 332 *Check Box Menü Items, 333 Pop-up Menüs, 333*  Keyboard Shortcuts, 335 Separating GUI and Application Code, 340 Multicasting, 342 Advanced Event Handling, 345 *Consuming Events, 345 Manipulating the Event Queue, 347*  Aääing Custom Events, 350 Surviva) Tip for Java 1.0 Programmers, 355

# Chapter 9 **User Interface Components, 359**

Introduction to Buiding a User Interface, 360 Canvases, 364 Text Input, 367 *Text Fields, 367 Input Validation, 372*  Text Areas, 377 *Labels and Labeling Components, 380 Selecting Text, 381 Text Editing, 382*  Making Choices, 384 *Check Boxes, 384 Check Box Groups, 388 Choice Boxes (Drop-Down Lists), 391 The List Component, 393* 

**Contents** 

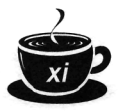

Scroll Bars, 398 *Scrolling a Window, 403*  Scroll Panes, 408 Sophisticated Layout Management, 411 Traversal Order, 413 Flow Layouts Revisited, 414 Border Layout, 415 Card Layout, 417 Grid Layout, 422 Grid Bag Layout, 424 *The gridx, gridy, gridwidth, and gridheight Parameters, 427 Weight Fields, 427 The fill and anchor Parameters, 427 An Alternative Method to Specify the gridx, gridy, gridwidth, and gridheight Parameters, 428*  Using No Layout Manager, 430 Custom Layout Managers, 431 Printing Components, 435 Dialog Boxes, 440 Data Exchange, 444 File Dialogs, 448 Lightweight User Interface Elements, 451 Building a Lightweight UI, 452 Chapter 10 **Applets, 463**  Applet Basics, 464 *A Simple Applet, 465 Testing Applets, 466 Security Basics, 468 Converting Applications to Applets, 470* 

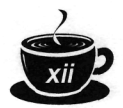

Life Cycle of an Applet, 474 The Applet HTML Tags, 476

*Applet Tags for Positioning, 477 The Applet Tags for Code, 479 The Applet Tags for Java-Challenged Viewers, 480 Embedding an Applet into a Web Page, 480*  Passing Information to Applets, 485

*Dialog Boxes in Applets, 490*  Multimedia, 492

*URLs, 492 Obtaining Multimedia Files, 493*  The Applet Context, 494 *Inter-Applet Communication, 495 Displaying Items in the Browser, 496 A Bookmark Applet, 498 JAR Files, 500*  Resources, 502 It's an Applet. It's an Application, It's Bothl, 506

# *Chapter 11*  **Data Structures, 511**

Vectors, 511

*Working with an Existing Vector, 514 Accessing Vector Element, 518 Inserting and Removing Elements in the Middle ofa Vector, 522* 

*Running a Vector Benchmark, 523*  Bit Sets, 525

*The Sieve of Eratosthenes Benchmark, 526*  Hash Tables, 529

*Keys and Hash Functions, 534 Hashable Classes Creation, 535 Enumerations, 537* 

**Contents** 

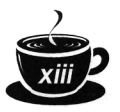

*Property Sets, 539*  Hash Sets, 546 Linked Lists, 549 *The Codefor Our Linked List Class, 551 A Linked List Demonstration, 555 Linked List Enumeration, 558*  Access to Links, 559 Queues, 560 Stacks, 562 Multi-Dimensional Arrays, 564 *Under the Hood of Multi-Dimensional Arrays, 565 Pascal's Triangle, 565* 

#### Chapter 12 **Exceptions and Debugging, 573**

Dealing with Errors, 574 *The Classification of Error Types, 575 Advertising the Exceptions That a Method Throws, 577 How to Throw an Exception, 579 Creating Exception Classes, 580*  Catching Exceptions, 581 *Catching Multiple Exceptions, 584 Rethrowing Exceptions, 584 The* finally *Clause*, 585 *A Final Look at Java Error- and Exception-Handling, 586*  Some Tips on Using Exceptions, 589 Debugging Techniques, 591 *Useful Tricks for Debugging, 592 Trapping AWT Events, 593 Displaying Debug Messages in Graphics Programs, 598*  Using the JDB Debugger, 600

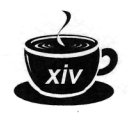

### Appendix I **Java Keywords, 606**

Appendix II **The javadoc Utility, 608** 

How to Insert Comments, 608 How to Extract Comments, 610

**Index, 611**